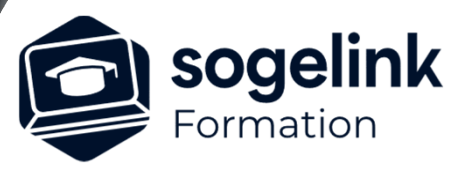

# **REVIT - COVADIS compréhension du BIM**

## PROGRAMME DE FORMATION -

# **Les objectifs du stage**

- $\checkmark$  Expliquer le BIM.
- Utiliser le BIM au travers de Covadis et autres Soft Géoréférencé un projet VRD par Connaitre les formats d'échange
- Faire évoluer vos équipes vers le BIM
- $\checkmark$  Donner toutes les bases pour comprendre et maitriser le BIM.

# **Programme détaillé**

#### JOUR 1

- Définition du BIM
	- o Cycle de vie d'un ouvrage BIM l'interface utilisateur REVIT
	- o La maquette numérique avec insertion d'un fond de plan de levé d'intérieur
- Avantages du BIM
- BIM : tel que conçu / tel que construit
- Plusieurs notions sur le BIM / Glossaire
	- o Niveau de collaboration
	- o Niveau de détail
- Pourquoi le BIM
	- o PTNB
	- o Le BIM hors de France
- Format de données
	- o IFC
	- o BCF
- Organismes
	- o Building SMART, Mediaconstruct
- Logiciels BIM
	- o Logiciels d'infrastructure
	- o Logiciels d'architecture
	- o Logiciels de métrés
- Les différents acteurs dans le processus BIM
	- o Cellule BIM
	- o BIM Manager
- La démarche BIM
	- o Intégrer une démarche BIM

*1J#07A-2024*

### **PUBLIC VISÉ**

Dessinateur Projeteur Ingénieur Chargé d'affaires

#### **PRÉREQUIS**

Débutant Connaissances Windows, AutoCAD Connaissances des métiers DAO en bâtiment est un plus

#### **MODALITÉS TECHNIQUES**

Bénéficiaires disposant des logiciels installés et opérationnels avant le début de la formation (exemple: AutoCAD, Covadis, GéoGEX, AutoPiste, Géorail, Revit) afin d'effectuer les exercices pour la validation des acquis

#### **MODALITÉS PÉDAGOGIQUES**

Démarrage : tour de table et validation des prérequis Utilisation des fonctions du logiciel

À distance : Partage d'écran (2 écrans nécessaires pour suivre la formation et manipuler) – Caméras active de l'intervenant et des bénéficiaires durant la formation. Communication directe par micro ou par chat. Prise en main à distance par le formateur si nécessaire

#### **PROFIL DE L'INTERVENANT**

Formateur expert des logiciels Autodesk et SOGELINK concernés par la formation

#### **NATURE DES TRAVAUX DEMANDÉS**

Exercices téléchargeables au format DWG pour la mise en pratique sous contrôle du formateur (formation sur site ou vidéo conférence)

#### **MODALITÉS D'ACCÈS ET DE SUIVI**

Convention de formation (tarifs, lieu, horaires) Certificat de réalisation par bénéficiaire

 Accessibilité aux personnes en situation de handicap, nous consulter : **handicapengineering@sogelink.com**

# **DÉLAIS D'ACCÈS**

Sous 30 jours

#### **ÉVALUATION & VALIDATION**

Evaluation des prérequis à l'oral pendant le tour de table Validation des acquis par la réalisation d'exercices pratiques

### **DURÉE & MODALITÉS D'INTERVENTION**

1 jours (7h00/jour) 8 personnes sur site 6 participants maximum en classe virtuelle